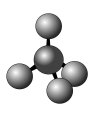

тических материалов, материалов для контроля результатов учебной деятельности студентов, компьютерного сопровождения процесса обучения, химических реактивов, оборудования – основа процесса преподавания химии.

УДК 372.854

## *Е***.***В***.** *СКУГАРЕВА*

*ГУО* «*Гимназия №*1 *г*.*п*. *Белыничи*», *г*.*п*. *Белыничи*, *Могилёвская область*

## **МУЛЬТИМЕДИЙНЫЕ ТЕХНОЛОГИИ НА УРОКАХ ХИМИИ В СРЕДНЕЙ ШКОЛЕ**

Современный педагогический процесс невозможно представить без использования технических средств обучения. Общеизвестно, что человек до 80% информации воспринимает через зрение, ещё 12% – через слух. Поэтому сегодняшние уроки и занятия, нацеленные на результативность, масштабность усвоенного материала, личностно-ориентированную мотивацию школьника, во многом должны опираться на мультимедийные презентации, видеозаписи и др. Интернет-ресурсы также представляют на сегодняшний день серьёзную конкуренцию традиционным носителям информации.

На уроках химии и факультативных занятиях можно успешно использовать интерактивные технологии. Эти формы работы активизируют познавательный интерес учащихся, их внимание, логическое и образное мышление, коммуникативные способности, навыки критического мышления.

Информационные технологии могут быть использованы учителем для:

- объяснения нового учебного материала;
- формирования учебных умений и навыков;
- отработки учебных умений и навыков;
- повторения и закрепления учебного материала;
- контроля усвоения учебного материала;
- организации познавательной деятельности;
- организации исследовательской деятельности;
- организации проектной деятельности;
- диагностики и коррекции пробелов в знаниях;
- самоподготовки и индивидуальной работы.

Существуют два варианта использования мультимедийных пособий.

– В кабинете есть один персональный компьютер, на котором установлен компьютерный курс, использующийся в демонстрационном режиме или для индивидуальной работы отдельных учеников или небольших групп.

– Урок проводится в компьютерном классе с использованием локальной версии компьютерного курса.

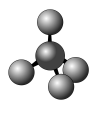

На отдельных примерах рассмотрим различные варианты использования компьютера на уроках и факультативных занятиях.

Например, при изучении темы «*Электролитическая диссоциация*» в 10 классе презентация используется как на стадии изучения нового материала, так и при его закреплении.

Презентация состоит из десяти слайдов:

1-й – тема урока;

2-й – цель и задачи;

3-й – опыт, демонстрирующий электропроводность различных веществ (дистиллированная вода, сухая соль хлорид натрия, раствор хлорида натрия);

4-й – содержит изображение Аррениуса и текст, поясняющий, что такое электролитическая диссоциация;

5-й – схема – классификация веществ по признаку электропроводности их расплавов и растворов;

6-й – определения «электролит» и «неэлектролит», сущность теории электролитической диссоциации;

7-й – диссоциация вещества с ионным типом химической связи на примере хлорида натрия;

8-й – уравнения диссоциации веществ с ионным типом связи, вводим понятие катиона и аниона;

9-й – диссоциация веществ с ковалентным полярным типом связи, сравниваем с диссоциацией веществ с ионным типом связи;

10-й – схема, отображающая классификацию электролитов по их силе, вводится понятие «степень диссоциации».

Изучая тему «*Химическая связь и строение вещества*» на уроках изучения нового материала и обобщающих уроках можно использовать следующую презентацию из десяти слайдов:

1-й – тема урока;

2-й – содержание презентации с гиперссылками на нужный слайд;

3-й – определение химической связи, причина возникновения и природа химической связи;

4-й – типы химической связи, содержит гиперссылки на нужный тип связи;

5-й – ковалентная полярная и неполярная связь, содержит гиперссылку на видеофрагмент «Образование связи в молекулах азота и кислорода»;

6-й – механизм образования ковалентной неполярной связи на примере молекулы водорода;

7-й – механизм образования ковалентной полярной связи на примере молекулы фтороводорода;

8-й – ионная связь;

9-й – металлическая связь;

10-й – кристаллы.

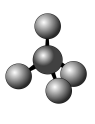

На уроках по изучению *ионных реакций* в растворах можно показать интерактивную модель, иллюстрирующую поведение ионов в растворе. Это облегчит понимание учениками сущности ионных реакций и поможет скорейшему приобретению навыков написания реакций в ионном виде.

Компьютерные презентации применяем на уроках при изучении растворов (8 класс), индикаторов (7 класс), химической связи и строения вещества (8 и 10 класс), чистых веществ и смесей (7 класс), алканов, алкенов, спиртов (9 и 11 классы).

Использование презентаций на уроках даёт массу возможностей для учителя и его учеников. Презентация на уроке – это интересно и удобно, она способствует увеличению объёма усваиваемой информации и активизации различных типов памяти, повышает заинтересованность учеников к изучаемому материалу, облегчает понимание продемонстрированных химических процессов, облегчает обучение учащихся.

Использование фрагментов готового мультимедийного продукта на уроках химии позволяет наглядно продемонстрировать эксперименты и моделирование процессов, которые не могут быть показаны путем непосредственного эксперимента в школьном кабинете химии.

При изучении металлов и неметаллов в 8–10-х классах на уроках использую компьютерные видеофрагменты опытов, которые затем обсуждаем на уроке.

Готовые компьютерные программы можно использовать на факультативных занятиях, при подготовке учеников к олимпиадам, к централизованному тестированию. Работая индивидуально или в небольшой группе, ученик может самостоятельно проработать интересующий его материал, проконтролировать усвоение материала с помощью тестовых заданий, вопросов, которые обычно предлагаются после каждой главы или раздела курса. Важным в проверке знаний с использованием компьютера является то, что ученик узнает свою оценку сразу же после выполнения задания, а в некоторых программах он может рассмотреть допущенные ошибки или просмотреть решения заданий, аналогичных тем, с которыми ученик не справился. Учащийся, готовящийся к ЦТ, может использовать компьютерные тестировщики или самоучители решения задач.

На своих уроках и во внеурочной деятельности мною предлагается ученикам использовать следующие электронные программы:

*– Программы Физикона. Открытая химия 2.5;* 

*– Репетитор по химии Кирилла и Мефодия;* 

*– Мультимедиа Технологии и Дистанционное Обучение. Химия для абитуриентов;* 

*– Самоучитель. Химия для всех - XXI. Решение задач.* 

Применение компьютерной техники на уроках и во внеурочной деятельности уже показывает свои результаты. Повысился интерес учащихся к изучению предмета, ученики с радостью идут на урок, если на нем будет присутствовать

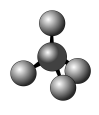

компьютерная презентация или видеофрагмент. Учащиеся успешно сдают ЦТ по химии и поступают в медицинские, педагогические и сельскохозяйственные ВУЗы. Они используют компьютерные программы и тестировщики, ресурсы Интернета для подготовки к тестированию. Побеждают наши дети и на районных олимпиадах по химии.

УДК 378.14

## *Н***.***В***.** *СОЛОВОВА* **<sup>1</sup> ,** *О***.***Ю***.** *КАЛМЫКОВА* **<sup>2</sup>**

<sup>1</sup>*ГОУ ВПО* «*Самарский государственный университет*»,

*г*. *Самара*, *Российская Федерация*;

<sup>2</sup>*ГОУ ВПО* «*Самарский государственный технический университет*»,

*г*. *Самара*, *Российская Федерация*

## **ТАКСОНОМИЯ УЧЕБНЫХ ЦЕЛЕЙ ПРИ ФОРМИРОВАНИИ ПРОФЕССИОНАЛЬНЫХ КОМПЕТЕНЦИЙ МАГИСТРОВ ХИМИИ**

Новый тип экономики порождает новые требования, предъявляемые к выпускникам вузов, среди которых все больший приоритет получают требования системно организованных интеллектуальных, коммуникативных, рефлексирующих, самоорганизующих, моральных начал, позволяющих успешно организовывать деятельность в широком социальном, экономическом, культурном контекстах.

Федеральные государственные образовательные стандарты высшего профессионального образования магистров химии (ФГОС ВПО) третьего поколения разработаны в рамках компетентностно-кредитного формата и предполагает новое проектирование результатов образования в соответствии с моделями компетентностного подхода; в ФГОС ВПО результаты обучения выражаются не в виде временных затрат, требуемых на освоение той или иной образовательной программы, а в терминах кредитов (зачетных единиц) и наборе сформированных компетенций. В ФГОС ВПО новая парадигма результата образования – компетентностный подход не «противопоставляется традиционному образованию (знаниевому), а, принимая необходимость усиления его практикоориентированности, существенно расширяет его содержание собственно личностными составляющими.

Компетенция – способность применять знания, умения и личностные качества для успешной деятельности в определенной области. Компетенция включает следующие составляющие: когнитивную – знания, опыт; функциональную – умения, владение; личностную – предполагающую поведенческие умения в конкретной ситуации; этическую – предполагающую наличие определенных личностных и профессиональных ценностей».